Master Educational Program "Information technology in applications"

#### **Mathematical computations with GPUs**

#### Using GPUs for mathematical problems in Fortran, Python, Java and C#

Alexey A. Romanenko arom@nsu.ru Novosibirsk State University

### CUDA Fortran

- \* Reflection of CUDA C to FORTRAN
- All operations supported by
	- Basic FORTRAN syntax
	- FORTRAN extension
	- \* Runtime API
		- **use cudafor**

## CUDA FORTRAN: memory allocation

#### Variable definition:

real, device, allocatable :: foo(:) real, allocatable :: bar(:) attributes (device) :: bar

#### Allocate/free

```
allocate( foo(1:n), bar )
deallocate( foo )
err = cudaMalloc( bar, n )
err = cudaFree( bar )
```
CUDA FORTRAN: memory copying

```
real, device, allocatable :: da(:)
real, allocatable :: ha(:)
integer :: n
...
da(1:n) = ha(1:n)...
err = cudaMemcpy(ha, da, n)
```
CUDA FORTRAN: launching kernel

```
type(dim3) :: grid, block
...
grid = dim3(256, 1, 1)
block = dim3(512, 1, 1)
...
call kernel<<<grid, block>>>( larams )
Kernel is launched asynchronously!
```
### CUDA FORTRAN: kernel

```
attributes(global) subroutine cuj ( a, newa, n, m, w0, w1, w2, cc)
real, value :: w0, w1, w2
...
real, shared :: reduce(256)
j = (blockidx\frac{2}{y-1} * blockidx + threadi dx\frac{2}{y+1}i = (blockidx\x-1)*blockidm\x + threadidxx + 1if(j < n .and. i < m) then
   newa(i,j) = w0 * a(i,j) + \&w1 \times (a(i-1,j) + a(i,j-1) + a(i+1,j) + a(i,j+1)) + \&w2 * (a(i-1,-1) + a(i-1,+1) + a(i+1,-1) + a(i+1,+1))mychange = max( mychange, abs( newa(i,j) - a(i,j) ) )
endif
ir = (threadidx\y-1) * blockdim x + threadidx\reduce(ir) = mychangecall syncthreads()
...
end subroutine
```
### CUDA FORTRAN

#### Compiler oprions

pgfortran –O3

-Mcuda=cc60 -ta=nvidia:14.0 –o test test.f90

- Links
	- PGI CUDA Fortran Compiler [https://www.pgroup.com/resources/cudafortran.htm]

## CUDA C/Fortran vs. OpenACC

#### **CUDA C/Fortran:**

- + High performance;
- + incremental development;
- CUDA-platform only;
- Two versions of code (parallel + sequential).
- **OpenACC:**
- + High performance possible;
- + incremental development;
- + compatible with non-CUDA platform;
- + Only one version of code;
- \* It's difficult to control compiler;
- No free compiler available.

### Call of CUDA kernel

```
 Call of CUDA-C-kernel from CUDA Fortran
interface
  attributes(global) subroutine saxpy(a,x,y,n) bind(c)
    real, device :: x(*), y(*)
    real, value :: a
    integer, value :: n
  end subroutine
end interface
call saxpy<<<grid,block>>>(aa,xx,yy,nn)
 Call of CUDA-Fortran‐kernel from CUDA C
extern __global__ void saxpy_( float a, float* x, float* y, int n );
saxpy_<<<grid,block>>>( a, x, y, n );
attributes(global) subroutine saxpy(a,x,y,n)
  real, value :: a
  real :: x(*), y(*)
  integer, value :: n
```
# Call of CUDA kernels from FORTRAN

```
CUDA C:
  __global__ kernel(аргументы){
void some_function_(аргументы){
    ....
    kernel <<<GS, BS>>>(аргументы);
     ....
```
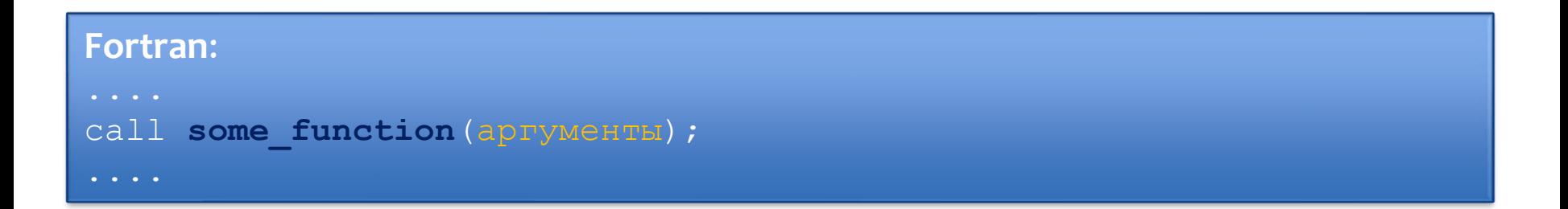

# GPU programming Python

#### Numba

- JIT compiler for Python
- Nvidia CUDA. Experimental on AMD ROC
- <https://numba.pydata.org/>
- CuPy
	- CuPy is a GPU array backend that implements a subset of NumPy interface
	- <https://docs.cupy.dev/>

## GPU programming Python

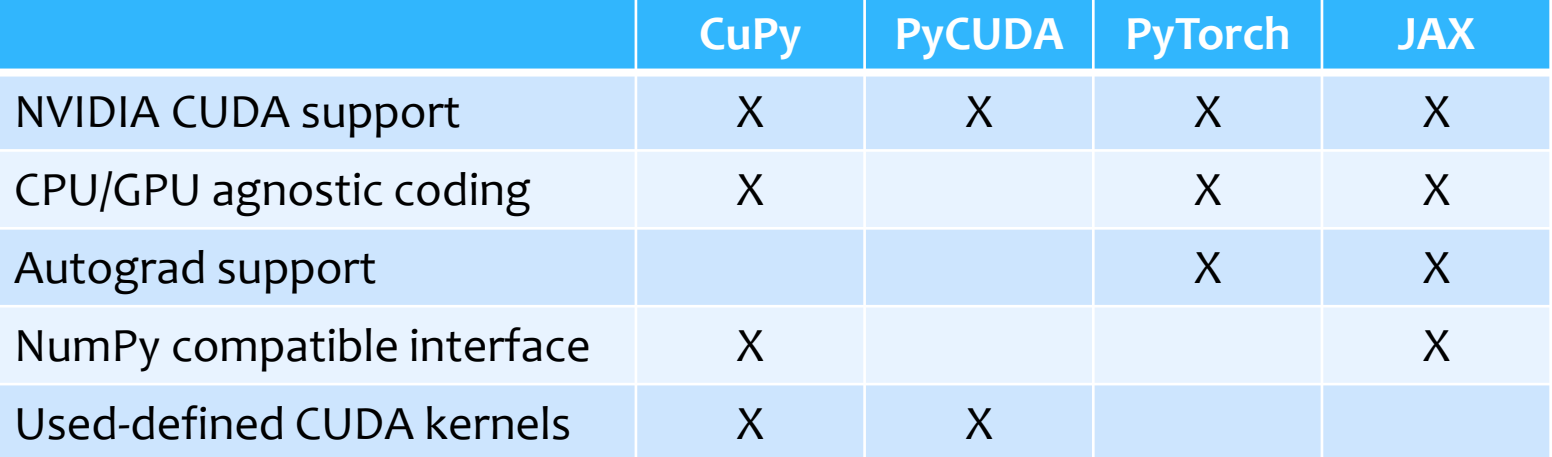

### NumPy and CuPy

import numpy as np X cpu =  $np{\cdot}zeros((10,))$ W cpu =  $np \cdot zeros((10,5))$  $y$  cpu = np.dot(X cpu, W cpu)

import cupy as cp  $X_gpu = cp{\text{.zeros}}((10,))$ W gpu =  $cp \cdot zeros((10,5))$  $y_g$ pu = cp.dot(X\_cpu,W\_cpu)

$$
for xp in [np, cp]
$$
  
\n
$$
X = xp.zeros((10,))
$$
  
\n
$$
W = xp.zeros((10,5))
$$
  
\n
$$
y = xp.dot(X_cpu, W_cpu)
$$

## CuPy Architecture

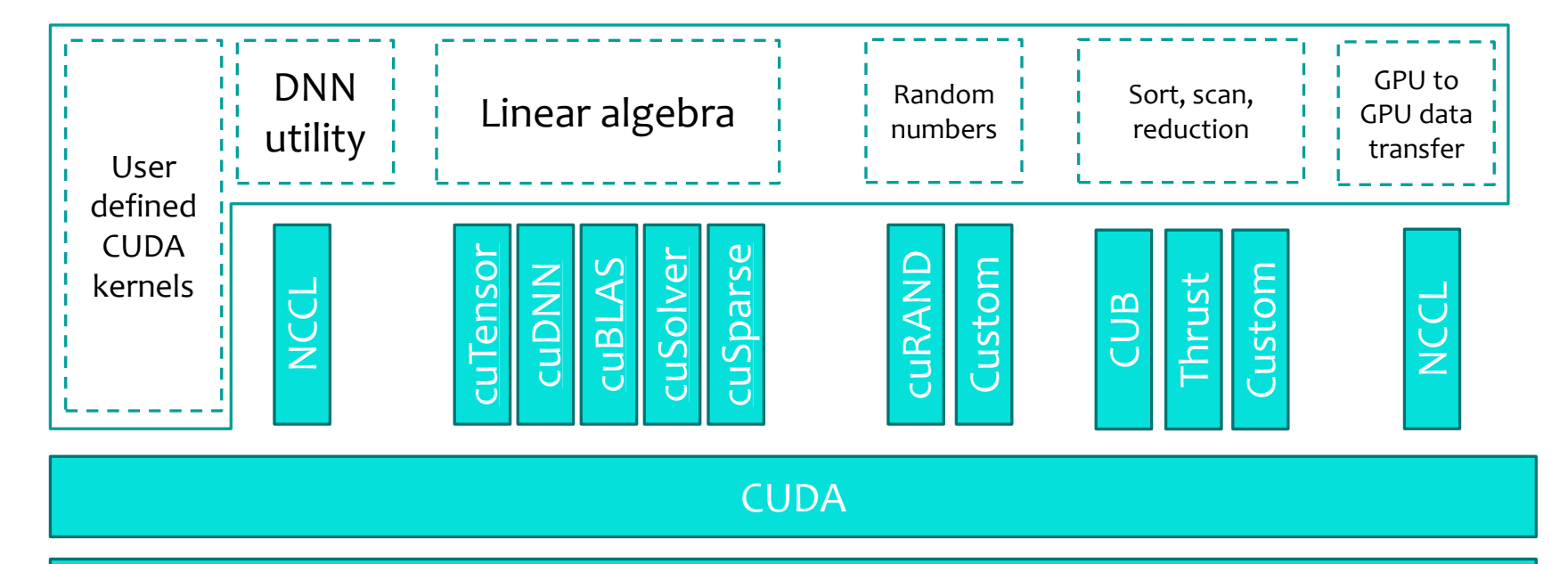

NVIDIA GPU

# Calling library function from Python

#### $*$   $C$

- Native support (ctype)
- CFFI
- $* C++$ 
	- pybind11

### Python. ctype

```
// test.c
#include <stdio.h>
int func_ret_int(int val) { 
       printf("get func ret int: %d\n", val);
       return val; 
}
```
//compile gcc -fPIC -shared -o libtest.so test.c

## Python. ctype. Continue

**import** ctypes # load library test = ctypes.CDLL('./objs/libtest.so')

# our function returns int test.func\_ret\_int.restype = ctypes.c\_int # our function gets its argumet as an int test.func\_ret\_int.argtypes = [ctypes.c\_int, ] print('ret func\_ret\_int: ', test.func\_ret\_int(101))

## GPU programming in Java

- Aparapi Open-source framework for executing native Java code on the GPU
	- $∗$  Java код  $→$  OpenCL (OpenCL 1.2, OpenCL 2.0, and OpenCL 2.1)
	- <https://aparapi.com/>
- JOCL Java bindings for OpenCL
	- AMD, NVIDIA GPUs
	- http://www.jocl.org/

## Aparapi (example)

```
final float inA[] = \ldots // get a float array of data from somewhere
final float inB[] = \ldots // get a float array of data from somewhere
                          // (inA.length==inB.length)
final float result = new float [inA.length];
for (int i=0; i<array.length; i++){
   result[i]=intA[i]+inB[i];
```

```
Kernel kernel = new Kernel(){
   @Override public void run(){
      int i= getGlobalId();
      result[i]=intA[i]+inB[i];
   }
};
Range range = Range.create(result.length);
kernel.execute(range);
```
}

## GPU programming in Java

#### jcuda.org

- Wrappers for CUDA runtime API and driver API
- \* Kernel on CUDA C
- <http://www.jcuda.org/>
- jocl.org
	- Wrappers for OpenCL API
	- <http://www.jocl.org/>
- Lighrweight Java Game Library (LWJGL)
	- Wrappers for OpenCL API
	- [http://www.lwjgl.org](http://www.lwjgl.org/)
- $*$  etc.

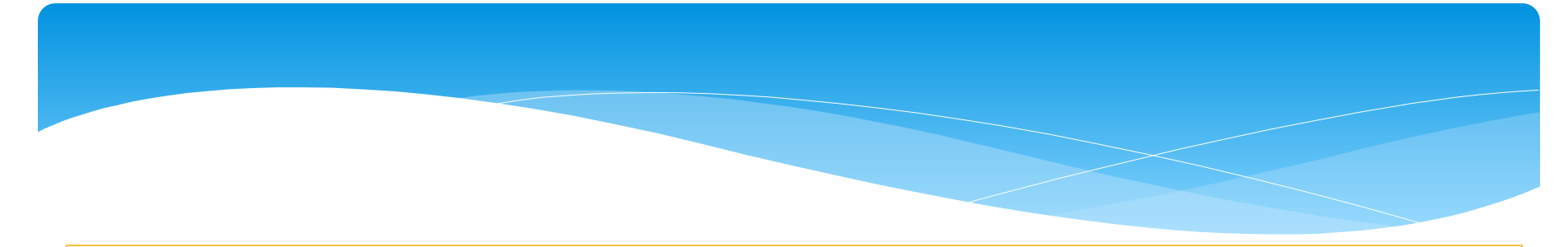

```
import java.lang.*; 
public class Hello { 
         static { System.loadLibrary("Hello"); }
        public static native String getMessage(); 
        public static void main( String[] args ) { 
                  System.out.println( getMessage() );
                  System.exit(0); 
         }
```

```
javac Hello.java
javah Hello
```
}

```
//Hello.h
#include <jni.h> 
#ifndef Included Hello
#define Included Hello
#ifdef cplusplus
extern "C" { 
#endif
JNIEXPORT jstring JNICALL 
        Java Hello getMessage (JNIEnv *, jclass);
#ifdef cplusplus
} 
#endif
#endif http://xyplot.com/jni.simple.htm
```
## GPU programming in C#

- CUDAfy.net
	- <https://github.com/lepoco/CUDAfy.NET>
- $*$  ILGPU
	- ILGPU is a JIT compiler for GPU programs (also known as kernels) written in .Net-based languages
	- <https://www.ilgpu.net/>
- Hybridizer (CUDA.NET successor) <http://www.altimesh.com/>
- CAMPY <http://campynet.com/>

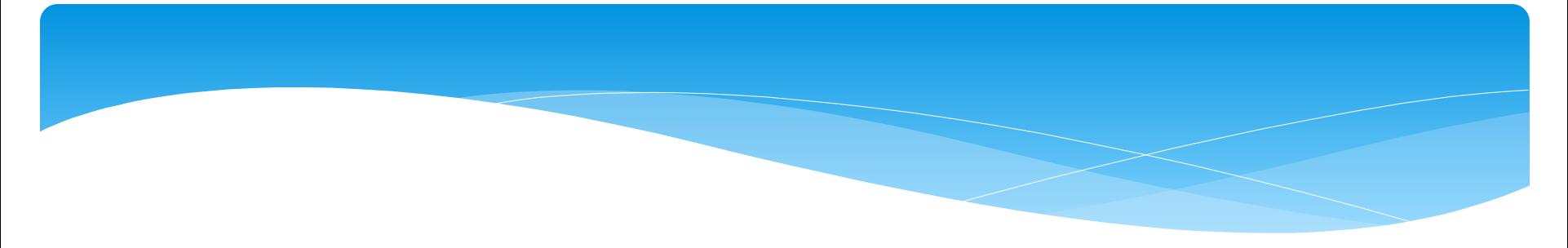

#### **DLL:**

#include <thrust/device\_vector.h> #include <thrust/sort.h> #include <thrust/copy.h> #include <thrust/detail/type\_traits.h>

extern "C" declspec(dllexport) void cdecl GPUSort(int\*, unsigned int); extern void GPUSort(int\* data, unsigned int numElements) { thrust:: device vector<int> d data(data, data + numElements); thrust::stable sort(d data.begin(), d data.end()); thrust::copy(d\_data.begin(), d\_data.end(), data); }

#### **C#:** [DllImport("GPUSort.dll", CallingConvention = CallingConvention.Cdecl)] public static extern void GPUSort( [MarshalAsAttribute(UnmanagedType.LPArray,  $ArraySubType = UnmanagedType.I4)]$ int[] data, uint numElements);